, tushu007.com

## <<AutoCAD 2006

<<AutoCAD 2006

- 13 ISBN 9787811042818
- 10 ISBN 7811042819

出版时间:2006-1

页数:322

PDF

更多资源请访问:http://www.tushu007.com

 $,$  tushu007.com

## <<AutoCAD 2006

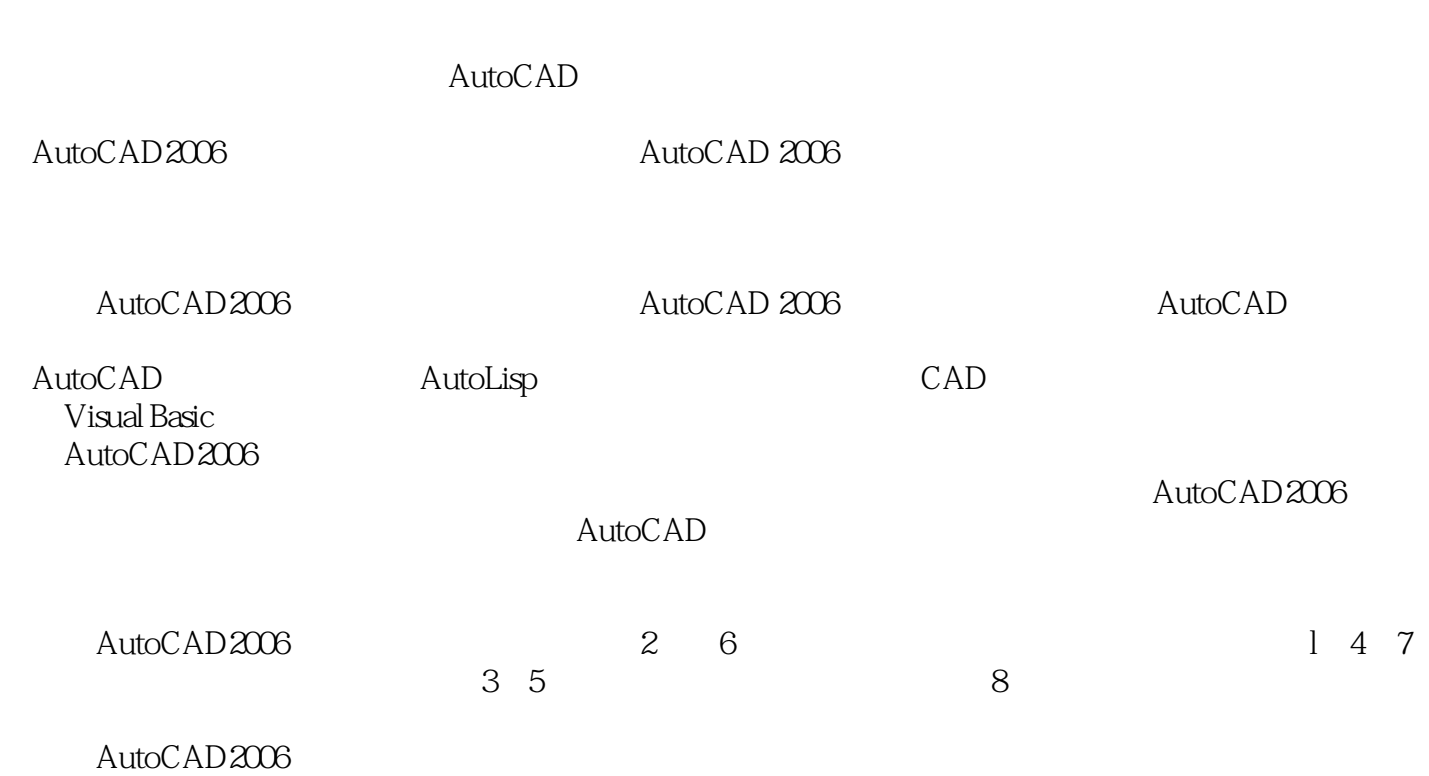

AutoCAD2006 AutoCAD 2006

 $\mathop{\rm AutoCAD}\nolimits$ Visual Basic

<<AutoCAD 2006

AutoCAD2006 AutoCAD 2006

, tushu007.com

, tushu007.com

## <<AutoCAD 2006

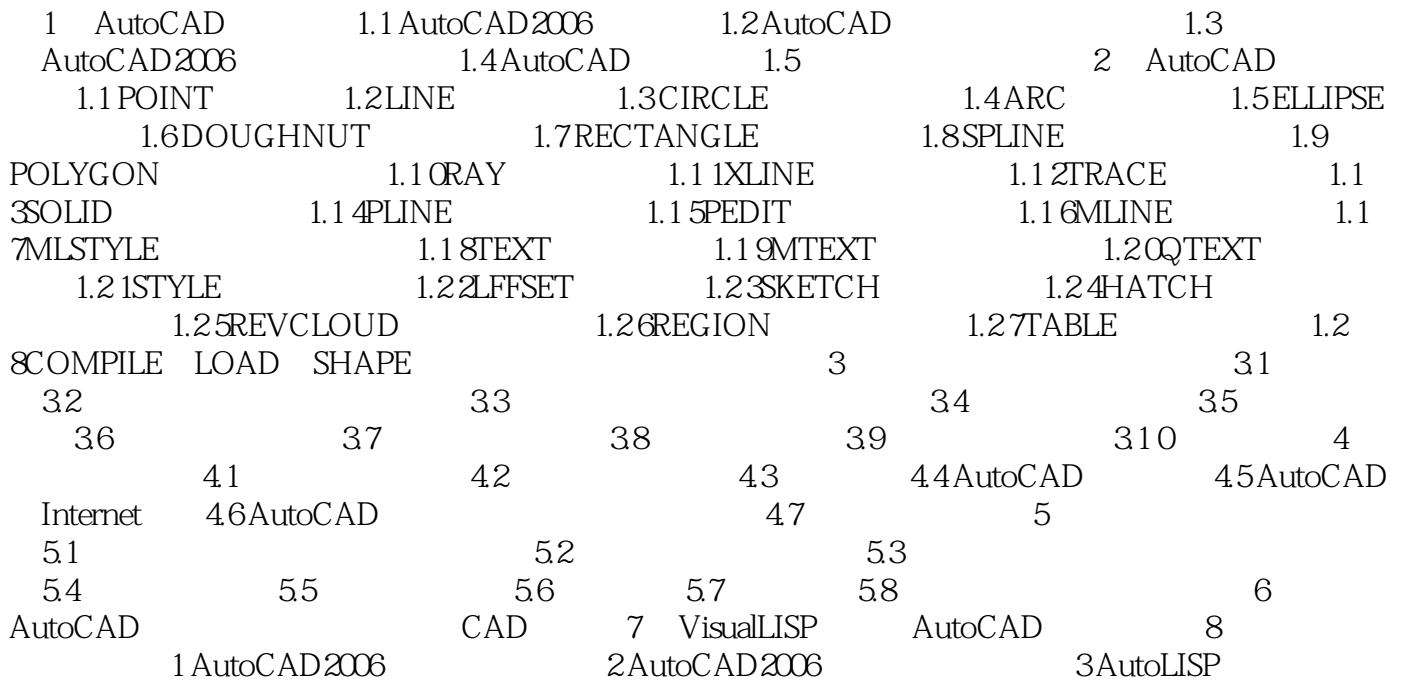

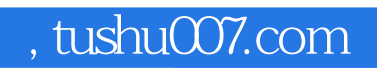

## <<AutoCAD 2006

本站所提供下载的PDF图书仅提供预览和简介,请支持正版图书。

更多资源请访问:http://www.tushu007.com